```
Table of Contents

Program in C
Program in Java
```

Write a program that prints the numbers from 1 to 10.

## Program In C

```
#include <stdio.h>

int main() {
    int i;
    for (i = 1; i <= 10; i++) {
        printf("%d\n", i);
    }
    return 0;
}</pre>
```

### **Explanation:**

- In this program, we declare an integer variable i to use as the loop counter.
- The for loop runs from 1 to 10 (inclusive) with i starting at 1 and incrementing by 1 in each iteration.
- Inside the loop, we use printf to print the value of i, followed by a newline character (\n) to move to the next line.
- Finally, the program returns 0 to indicate successful execution.

### Output:

```
1
2
3
4
5
6
7
8
9
10
```

# Program In Java

```
public class NumberPrinting {
    public static void main(String[] args) {
        for (int i = 1; i <= 10; i++) {
            System.out.println(i);
        }
    }
}</pre>
```

### **Explanation:**

- 1. public class NumberPrinting: This line declares a public class named NumberPrinting.
- 2. public static void main(String[] args): This is the main method that serves as the entry point of the program.
- 3. for (int i = 1; i <= 10; i++) { ... }: This is a for loop that initializes the loop counter i to 1, executes the loop body as long as i is less than or equal to 10, and increments i by 1 in each iteration.
- 4. System.out.println(i);: This line prints the value of i followed by a newline character.

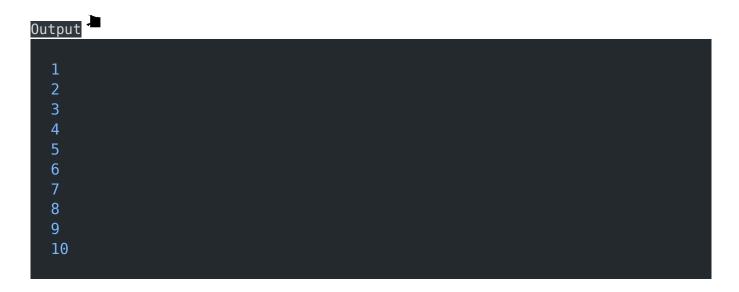

#### Related posts:

- 1. Write a program that swaps the values of two variables.
- 2. Write a program that swaps the values of two variables without using a temporary variable
- 3. Converts a number into integer, float, and string
- 4. Program to convert string to uppercase or lowercase

- 5. C prgoram to convert inch to feet
- 6. C program to convert KM to CM
- 7. C program to convert meter to centimeter
- 8. C program to calculate remainder, difference, division, product
- 9. C program to use printf() without semicolon "; "
- 10. C program to swap two numbers using 2 variables
- 11. C program to find nth term using Arithmetic progrssion
- 12. C program to find sum of first n even positive numbers
- 13. C program to calculate sum of first n even numbers
- 14. C program to find nth odd number
- 15. C program to find sum of first n odd positive numbers
- 16. C program to calculate perimeter and area of a rectangle
- 17. C program to calculate perimeter and area of a square
- 18. C program to calculate Perimeter and Area of Circle
- 19. Function in C Programming
- 20. C Programming Q & A
- 21. Main function in C Programming Q and A
- 22. Void main in C Programming
- 23. Variables Q and A in C Programming
- 24. Write a C Program to find the percentage of marks?
- 25. Write a c program to find age of a person?
- 26. Write a c program to get table of a number
- 27. What is Break statement in C Programming?
- 28. Write a c program to generate all combinations of 1, 2 and 3 using for loop.
- 29. Write a C program to print all the prime numbers between 1 to 50.
- 30. Write a C program to get factorial of a number?
- 31. What is user defined function in C programming?

- 32. Difference between C and C++ Programming?
- 33. Difference between C, C++ and Java Programming
- 34. C program addition of numbers using pointer
- 35. C Syntax
- 36. Comments in C
- 37. Variables in C
- 38. Data types in C
- 39. Format specifiers in C
- 40. Type Conversion in C
- 41. Constants in C
- 42. Operators in C
- 43. Pre and Post Increament Practice Problems
- 44. Pre and Post Increament
- 45. Array in C
- 46. C Introduction
- 47. C Get Started
- 48. C Pointers
- 49. C History
- 50. C Program Compiling and running
- 51. C While loop
- 52. C Do While Loop
- 53. C For loop
- 54. break and continue statement
- 55. Control Statements in C
- 56. C if-else ladder
- 57. C if statements
- 58. C 2-Dimensional array

- 59. C String library functions
- 60. C Functions
- 61. C Functions Categories
- 62. C Actual Arguments
- 63. Write a program that prints the message "Hello, World!"
- 64. Write a program that asks the user to enter two numbers, and then prints the sum of those two numbers.
- 65. Write a program that asks the user to enter a number and then determines whether the number is even or odd.
- 66. Write a program that asks the user to enter a number and then calculates and prints its factorial.
- 67. Write a program that asks the user to enter a number N and then prints the first N numbers in the Fibonacci sequence
- 68. Program to find the length of the string
- 69. What is identifier expected error
- 70. Difference between static and non static methods in Java
- 71. C String Input
- 72. C Character input
- 73. C Programming Variables MCQ
- 74. Object & Classes
- 75. C Programming find the output MCQs